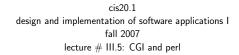

## topics:

CGI and perl

cis20.1-fall2007-sklar-lecIII.5

perl: basics

• first line of file is

#!/usr/bin/perl

- this is the path to the perl executable
- if it doesn't work, then do which perl to find out where perl is installed on your system
- the perl executable runs the perl interpreter, to interpret and execute your perl script
- the interpreter converts script to bytecode prior to execution, so it is sort of like a compiler (although bytecode is not stored anywhere)
- make the script executable (chmod +x <filename>), like your shell scripts from last week

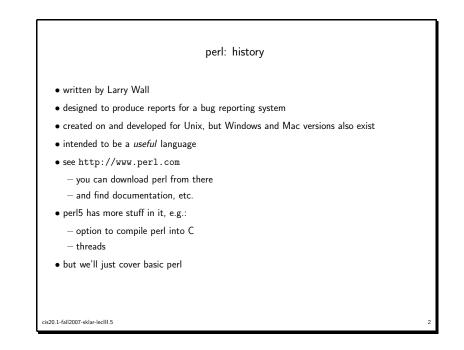

## perl: program structure

- whitespace
  - only needed to separate terms
  - all whitespace (spaces, tabs, newlines) is the same
- semicolons
  - every simple statement must end with one
  - $-\ensuremath{\mathsf{except}}$  compound statements enclosed in braces (i.e., no semicolon needed after the brace)
  - except final statements within braces
- declarations
  - only subroutines and report formats need explicit declarations
  - otherwise, variables in perl are like in shell scripts they are declared and initialized all at once
- comments
  - from hash (#) to end of line

cis20.1-fall2007-sklar-lecIII.5

cis20.1-fall2007-sklar-lecIII.5

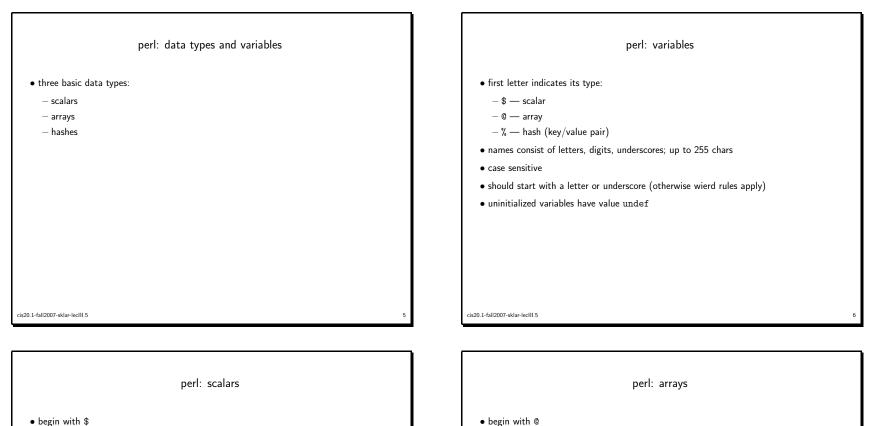

- numbers
  - integers
  - floating point
  - -e.g., 123, -456, 0xff, 3.14, 4\_567
- strings
  - delimited by single or double quotes
  - -e.g, "123", "abc", 'alphabet'

cis20.1-fall2007-sklar-lecIII.5

• ordered list of scalar values

• e.g.: \$fruit[0] is "apple"

-1 is the last element in the list

square brackets

• e.g.: @fruit = ("apple", "orange", "pear");

• negative subscripts count backwards from the last element;

• refer to single element using \$ in front of name (in place of @) and index of element in

cis20.1-fall2007-sklar-lecIII.5

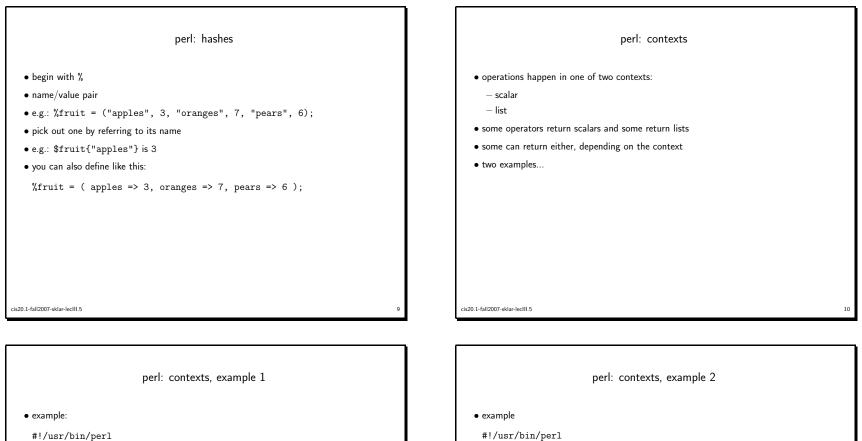

(\$sec,\$min,\$hr,\$mday,\$mon,\$yr,\$wday,\$yday,\$isdst) = localtime(); print "s=",\$sec," min=",\$min," hr=",\$hr," mday=",\$mday, " mon=",\$mon," yr=",\$yr," wday=",\$wday, " yday=",\$yday," isdst=",\$isdst,"\n";

```
$today = localtime();
print "today=",$today,"\n";
```

output:

s=31 min=29 hr=21 mday=2 mon=2 yr=103 wday=0 yday=60 isdst=0 today=Sun Mar 2 21:29:31 2003

cis20.1-fall2007-sklar-lecIII.5

```
perl: contexts, example 2

• example

#!/usr/bin/perl

$a = (2,4,6,8);
print '$a=',$a,"\n";

@b = (2,4,6,8);
print '@b=',@b,"\n";

$a = @b;
print '$a=',$a,"\n";

• output

$a=8
@b=2468
$a=4

cseo1-fall2007-sklar-teell1.5
```

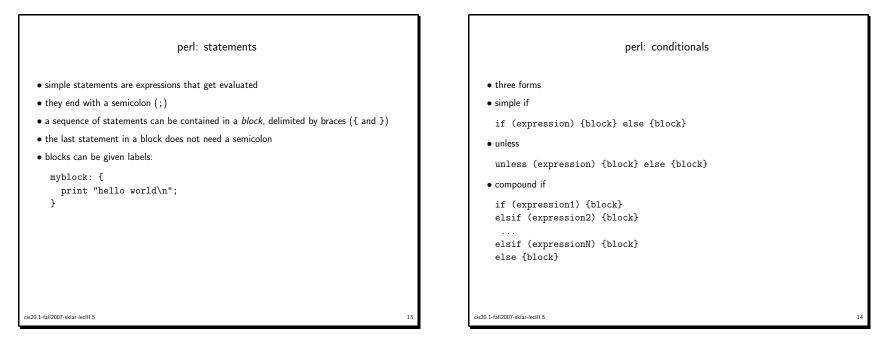

| perl: conditionals, example                                                                                                    |
|----------------------------------------------------------------------------------------------------|
| #!/usr/bin/perl                                                                                                    |
| <pre>@b = (2,4,6,8);<br/>\$a = @b;</pre>                                                                                                    |
| if ( $a > 0$ ) { print "a is greater than 0!\n" } else { print "a is NOT greater than 0!\n" }                                                |
| unless ( $a > 0$ ) { print "a is NOT greater than 0!\n" } else { print "a is greater than 0!\n" }                                            |
| if ( $a > 0$ ) { print "a is greater than $0!\n"$ } elsif ( $a < 0$ ) { print "a is less than $0!\n"$ } else { print "a is exactly $0!\n"$ } |
|                                                                                                    |
| cis20.1-fall2007-sklar-lecll1.5                                                                                                    |

|                                       | perl: loops |    |
|---------------------------------------|-------------|----|
| • while                               |             |    |
| <ul><li>for</li><li>foreach</li></ul> |             |    |
|                                       |             |    |
|                                       |             |    |
|                                       |             |    |
|                                       |             |    |
|                                       |             |    |
| cis20.1-fall2007-sklar-lecIII.5       |             | 16 |

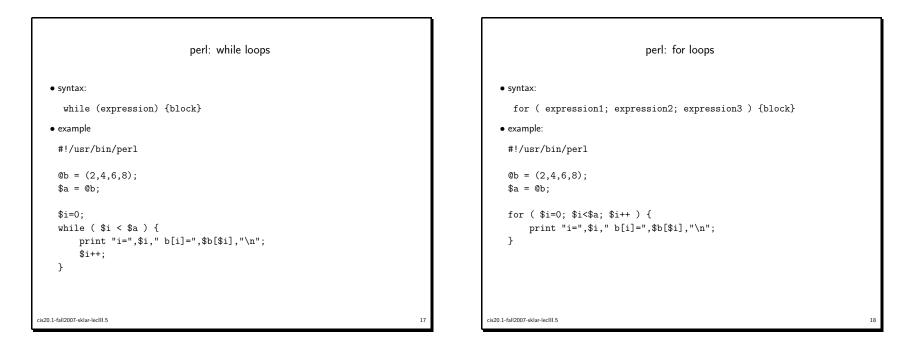

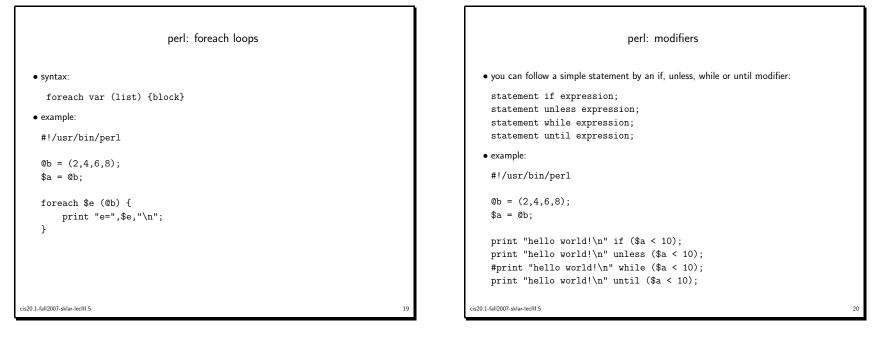

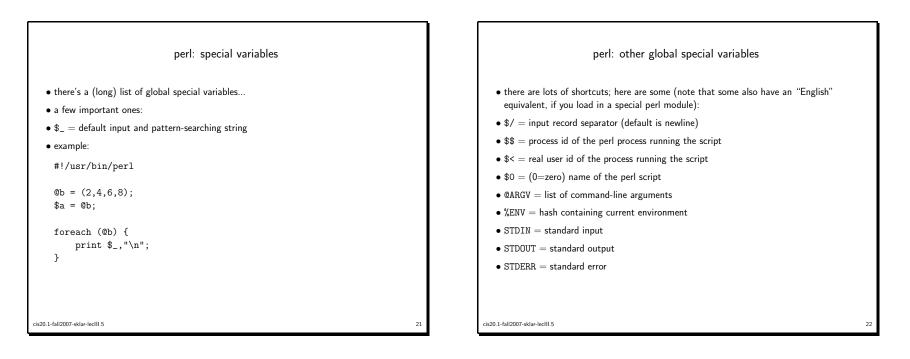

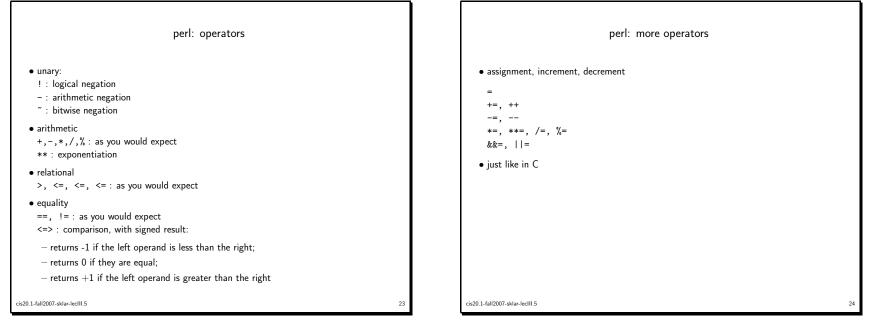

| perl: files, aka filehandles                                                                                                    |                                                                                            |
|----------------------------------------------------------------------------------------------------|--------------------------------------------------------------------------------------------|
| <pre>• open( FILEHANDLE, filename ); : to open a file for reading<br/>open( FILEHANDLE, &gt;filename ); : to open a file for writing<br/>open( FILEHANDLE, &gt;&gt;filename ); : to open a file for appending<br/>• use    warn print "message"; or    die print "message"; for error checking<br/>• print FILEHANDLE,;<br/>• close( FILEHANDLE,;<br/>• close( FILEHANDLE );<br/>• example:</pre> | <pre>#!/usr/bin/ open( MYFII open( MYFII while ( <my close(="" myf]<="" pre=""></my></pre> |
| cis20.1-fall2007-sklar-leclII.5 25                                                                                                    | cis20.1-fall2007-sklar-l                                                                   |

|      |     | CCI |
|------|-----|-----|
| perl | and | CGL |
|      |     |     |

- depending on how the web server is set up, you may need to name your perl file <filename>.cgi instead of <filename>.pl
- you may also need to put the file in a special directory called cgi-bin which may reside in your public\_html directory tree or in the main web server directory tree (typically /var/www/cgi-bin/)
- $\bullet$  the main thing you need to know is how to get values from HTML forms into perl scripts
- $\bullet$  this can be done using either the POST or GET methods
- the GET method puts variable values into the QUERY\_STRING environment variable, which can be grabbed in perl using the %ENV has, as follows:

\$input = \$ENV{'QUERY\_STRING'}

• the POST method sends variable values from the form to the recieving action script via stdin, which can be read in perl as follows:

2

\$input = <STDIN>;

cis20.1-fall2007-sklar-lecIII.5

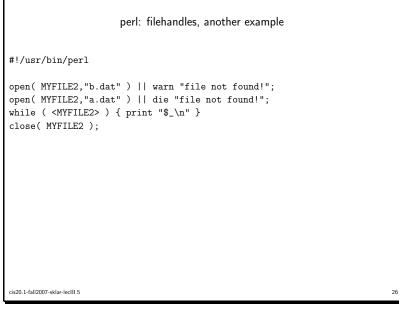

| perl: subroutines                                                    |    |
|----------------------------------------------------------------------|----|
| • syntax for defining:                                               |    |
| sub name {block}<br>sub name (proto) {block}                         |    |
| • where proto is like a prototype, where you put in sample arguments |    |
| • syntax for calling:                                                |    |
| <pre>name(args); name args;</pre>                                    |    |
| • any arguments passed to a subroutine come in as the array @_       |    |
| $\bullet$ you can use the return statement, like in C                |    |
|                                                                      |    |
|                                                                      |    |
|                                                                      |    |
|                                                                      |    |
| ris20.1-fall2007-sklar-leclII.5                                      | 28 |

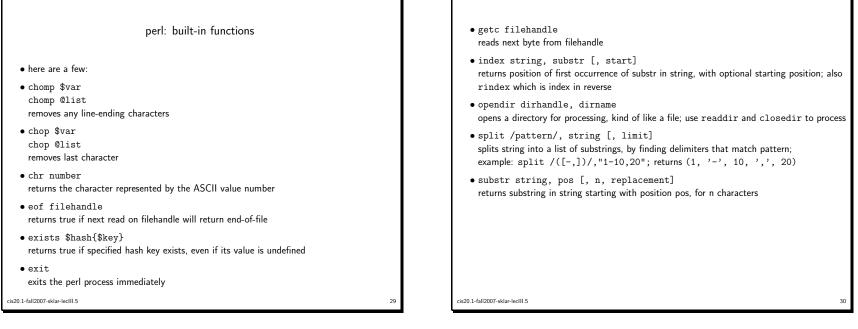

cis20.1-fall2007-sklar-lecIII.5

| <ul> <li>simplest regular expression is a literal string</li> <li>complex regular expressions use <i>metacharacters</i> to describe var pattern "I never metacharacter I didn't like"</li> <li>(1) escapes the character immediately matches any single character exceed matches at the beginning of a string matches the preceding element 0 of a string matches the preceding element 1 of the specifies a range of occurrences for the second string the second string the second s</li></ul> | following it<br>pt newline                                                                               |
|----------------------------------------------------------------------------------------------------|----------------------------------------------------------------------------------------------------|
| <ul> <li>pattern "I never metacharacter I didn't like"</li> <li>escapes the character immediately<br/>matches any single character excee<br/>matches at the beginning of a string<br/>matches at the end of a string<br/>matches the preceding element 0</li> <li>metacharacters: + matches the preceding element 1</li> <li>matches the preceding element 0</li> </ul>                                                                                                    | following it<br>pt newline                                                                               |
| <ul> <li>matches any single character exce<br/>matches at the beginning of a string<br/>matches at the end of a string<br/>matches at the end of a string</li> <li>matches the preceding element 0</li> <li>matches the preceding element 1</li> <li>matches the preceding element 0</li> </ul>                                                                                                    | pt newline                                                                                               |
| [ ] matches any one of the class of cl<br>( ) groups expressions                                                                                                    | or more times<br>or more times<br>or 1 times<br>or the element preceding it<br>naracters in the brackets |
| note that there are some exceptions to these rules                                                                                                    |                                                                                                    |

## perl: pattern matching • = " binds a scalar to a patterm match, substitution or translation • ! ~ just like above, except that the return value is negated in the logical sense • operators: - m/pattern/gimosx : match \* g = match globally (all instances) \*i = do case insensitive matching \* note that first m is optional - s/pattern/replacement/egimosx : search \* e = evaluate right side as an expression\* g = match globally (all instances) \*i = do case insensitive matching - y/pattern1/pattern2/cds : translate \* c = complement pattern1 \* d = delete found but unreplaced characters\* s = squash duplicate replaced characters

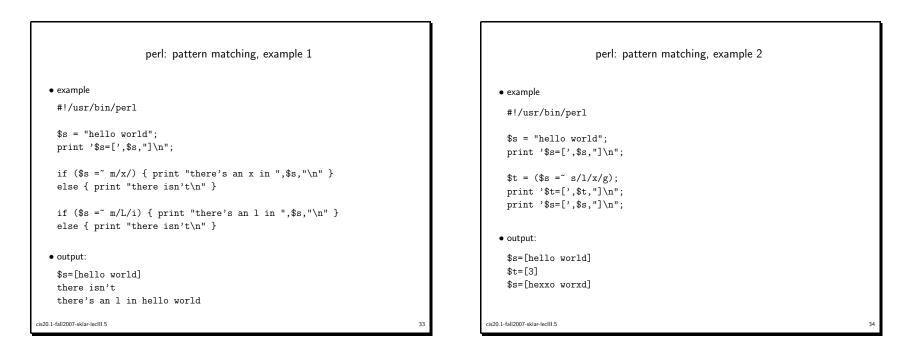

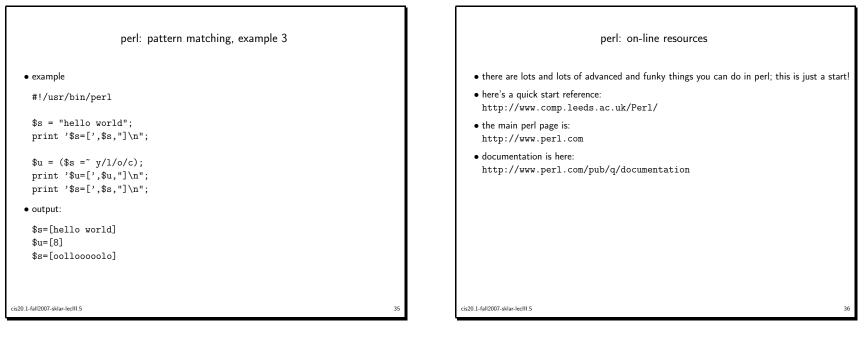